## **1.5.1 Singulární body**

```
> restart;
> with(LinearAlgebra):
> X:=Vector[row]([x,y,z,1]);
                               X := [x, y, z, 1]
```
Matice kvadriky:

**> K:=Matrix(a,1..4,1..4,shape=symmetric);**

$$
K := \begin{bmatrix} a(1, 1) & a(1, 2) & a(1, 3) & a(1, 4) \\ a(1, 2) & a(2, 2) & a(2, 3) & a(2, 4) \\ a(1, 3) & a(2, 3) & a(3, 3) & a(3, 4) \\ a(1, 4) & a(2, 4) & a(3, 4) & a(4, 4) \end{bmatrix}
$$

Rovnice kvadriky:

```
> Kv:=expand(X.K.Transpose(X))=0;
Kv := x^2 a(1, 1) + 2 x y a(1, 2) + 2 x z a(1, 3) + 2 x a(1, 4) + y^2 a(2, 2) + 2 y z a(2, 3)
    + 2 y a (2, 4) + z<sup>2</sup> a (3, 3) + 2 z a (3, 4) + a (4, 4) = 0
```
Bod přímky:

$$
\begin{bmatrix}\n> \mathbf{M} := [\mathbf{m}, \mathbf{n}, \mathbf{p}];\n\end{bmatrix}
$$
\n
$$
M := [m, n, p]
$$

Parametrické rovnice přímky:

```
> Primka:=[x=m+t*u,y=n+t*v,z=p+t*w];
```
*Primka* :=  $[x = m + t u, y = n + t v, z = p + t w]$ 

Parametrické rovnice přímky dosazené do rovnice kvadriky:

> Kv1:=simply (eval (Kv, Primka));  
\n
$$
Kvl := 2 a(1, 1) m t u + 2 a(1, 2) m t v + 2 a(1, 2) t u n + 2 a(1, 2) t^2 u v + 2 a(1, 3) m t w
$$
\n
$$
+ 2 a(1, 3) t u p + 2 a(1, 3) t^2 u w + 2 a(2, 2) n t v + 2 a(2, 3) n t w + 2 a(2, 3) t v p
$$
\n
$$
+ 2 a(2, 3) t^2 v w + 2 a(3, 3) p t w + a(1, 1) t^2 u^2 + 2 a(1, 2) m n + 2 a(1, 3) m p
$$
\n
$$
+ 2 a(1, 4) t u + a(2, 2) t^2 v^2 + 2 a(2, 3) n p + 2 a(2, 4) t v + a(3, 3) t^2 w^2 + 2 a(3, 4) t w
$$
\n
$$
+ a(4, 4) + 2 a(3, 4) p + a(1, 1) m^2 + 2 a(1, 4) m + a(2, 2) n^2 + 2 a(2, 4) n + a(3, 3) p^2 = 0
$$

Koeficient *B* rovnice  $At^2 + Bt + C = 0$  společných bodů kvadriky a přímky:

**> B:=coeff(lhs(Kv1),t)/2;**  $B := a(1, 1)$  *m*  $u + a(1, 2)$  *m*  $v + a(1, 2)$   $u n + a(1, 3)$  *m*  $w + a(1, 3)$   $u p + a(2, 2)$  *n*  $v$  $+ a(2, 3) n w + a(2, 3) v p + a(3, 3) p w + a(1, 4) u + a(2, 4) v + a(3, 4) w$ **> B:=collect(B,[u,v,w]);**  $B := (a(1, 1) m + a(1, 3) p + a(1, 4) + a(1, 2) n) u$ 

 $+($  a(1, 2)  $m + a(2, 2) n + a(2, 4) + a(2, 3) p$   $\nu$  $+($  a(3, 3)  $p + a(2, 3) n + a(1, 3) m + a(3, 4)$  *w* 

Soustava rovnic - podmínek singularity bodu (bodů)  $M = [m, n, p]$ :

```
> r1:=sort(coeff(B,u),[m,n,p])=0; r2:=sort(coeff(B,v),[m,n,p])=0; 
     r3:=sort(coeff(B,w),[m,n,p])=0; 
     r4:=sort(simplify(coeff(lhs(Kv1),t,0)-m*lhs(r1)-n*lhs(r2)-p*lhs(
     r3)),[m,n,p])=0;
                          r1 := a(1, 1) m + a(1, 2) n + a(1, 3) p + a(1, 4) = 0r2 := a(1, 2) m + a(2, 2) n + a(2, 3) p + a(2, 4) = 0r3 := a(1, 3) m + a(2, 3) n + a(3, 3) p + a(3, 4) = 0r4 := a(1, 4) m + a(2, 4) n + a(3, 4) p + a(4, 4) = 0> K;
                                  \begin{bmatrix} a(1, 1) & a(1, 2) & a(1, 3) & a(1, 4) \end{bmatrix}\begin{bmatrix} a(1, 3) & a(2, 3) & a(3, 3) & a(3, 4) \\ a(1, 4) & a(2, 4) & a(3, 4) & a(4, 4) \end{bmatrix}a(1, 2) a(2, 2) a(2, 3) a(2, 4)\begin{bmatrix} a(1, 3) & a(2, 3) & a(3, 3) & a(3, 4) \end{bmatrix}> Delta:=Determinant(K):
```
**Příklad:** Volme  $M = [0, 0, 0]$ . Hledáme kvadriku s tímto singulárním bodem.

 $\lceil > M:=[0,0,0]:$ **> res1:=solve(eval({r1,r2,r3,r4},[m=0,n=0,p=0]),{a(1,4),a(2,4),a(3 ,4),a(4,4)});**  $res1 := \{ a(1, 4) = 0, a(2, 4) = 0, a(3, 4) = 0, a(4, 4) = 0 \}$ **> assign(res1); > Kv;**  $x^{2}$  a(1, 1) + 2 x y a(1, 2) + 2 x z a(1, 3) +  $y^{2}$  a(2, 2) + 2 y z a(2, 3) +  $z^{2}$  a(3, 3) = 0 **> Kv1:=x^2+y^2-z^2=0;**  $Kv1 := x^2 + y^2 - z^2 = 0$ **> Stred:=[0,0,0]:**

Pro grafické znázornění kvadriky použijeme její parametrické vyjádření:

```
> Kv1p:=subs(x=t*cos(u),y=t*sin(u),Kv1);
                            Kvlp := t^2 \cos(u^2) + t^2 \sin(u^2) - z^2 = 0> Res_z:=solve(Kv1p,{z});
                                 Res z := \{ z = t \}, \{ z = -t \}
```
Stačí uvažovat jenom jedno z řešení pro *t*:

```
> Kv1p[1]:=eval([t*cos(u),t*sin(u),z],Res_z[1]); 
  Kv1p[2]:=eval([t*cos(u),t*sin(u),z],Res_z[2]);
```

$$
Kvlp_1 := [t\cos(u), t\sin(u), t]
$$

 $Kvlp_2 := [t \cos(u), t \sin(u), -t]$ 

- **> plotsetup(inline,plotoptions=`portrait,noborder,shrinkby=0`);**
- **> Plocha:=plot3d({Kv1p[1],Kv1p[2]},t=0..5,u=0..2\*Pi,orientation=[5 2,63],grid=[50,50],style=patchcontour,axes=frame,color=COLOR(RGB ,250/255,250/255,250/255),light=[90,-5,1,1,1],tickmarks=[3,3,3], scaling=constrained):**
- **> Bod:=plottools[sphere](Stred,0.08,color=black):**
- **> Primka1:=plot3d(evalm(Stred+t\*([-1,3,2])),t=-2..2,s=-1..1,thickn ess=2):**
- **> Primka2:=plot3d(evalm(Stred+t\*([1,1.5,3])),t=-2.1..2.2,s=-1..1,t hickness=2):**
- **> Primka3:=plot3d(evalm(Stred+t\*([3,-2.5,1.6])),t=-2..2,s=-1..1,th ickness=2):**
- **> plots[display](Plocha,Bod,Primka1,Primka2,Primka3,orientation=[- 152,71]);**

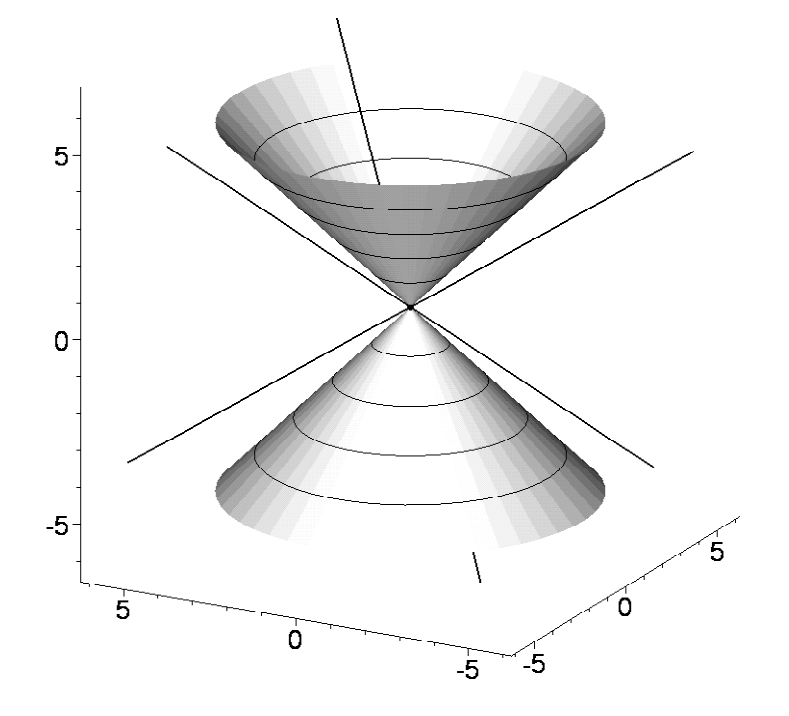

**> >**